### **[Issue No.]** T99-0032-D **[Page]** 1/4 **[Title]** Cautions when using MELSEC-Q/QS series and **[Date of Issue]** Jun., '07 GOT-A900/GOT1000 series connected to a personal computer

### **[Relevant Models]** MELSEC-Q/QS series, GOT-A900/GOT1000 series

Thank you for your continued support of Mitsubishi MELSEC-Q/QS series and Mitsubishi Graphic Operation Terminal GOT-A900/GOT1000 series.

The relevant models mentioned in this bulletin include an RS-232/USB interface. (GOT-A900 series does not include USB) Therefore, take precautions when connecting to a personal computer via the RS-232/USB interface, as an electric shock or a module/GOT<sup>\*1</sup> failure may occur. We recommend to carefully follow these cautions, in order to help prevent an accident from occurring. (Also, refer to the manufacturers own safety guidelines for further reference)

#### **1. Cautions**

When connecting the module/GOT<sup>\*1</sup> to the RS-232/USB interface of the personal computer, refer to the personal computer manufacturers handbook as an addition to observing the following cautions.

#### **1.1 When operating a personal computer using AC power.**

- (1) For a personal computer that uses a 3-pin power plug or power plug with a ground lead type, make sure to use a plug socket including a ground input electrode or ground the earth lead, respectively. In addition, be sure to ground a personal computer and the PLC/GOT to the protective ground conductor.
- (2) For a personal computer that uses a 2-pin power plug without ground lead, make sure to connect the module/GOT<sup>\*1</sup> to the personal computer according to the following procedures.
	- And, it is recommended to supply the same power supply line to a personal computer and the PLC/GOT.
	- (a) When connecting to the personal computer
		- 1) Pull out the power plug of the personal computer from the AC outlet.
		- 2) Confirm that the power plug of the personal computer has been pulled out from the AC outlet, and connect RS-232/USB cables.
	- 3) Insert the power plug of the personal computer into the AC outlet.
	- (b) When connecting extension cables/GOT bus connection cables
		- 1) Pull out the power plugs of all personal computers connected to the target module/ $GOT^{*1}$  from the AC outlets.
		- 2) Confirm that the power plugs of all personal computers have been pulled out from the AC outlets, and connect extension cables/GOT bus connection cables.
		- 3) Insert the power plugs of all personal computers into the AC outlets.

#### **1.2 When operating personal computer using battery power.**

No restrictions.

Note that failure to observe the above cautions may result in an electric shock or the Q/QS series module, GOT, bus connection board or bus connection module may develop a fault.

\*1: The relevant models are listed in Section 2.

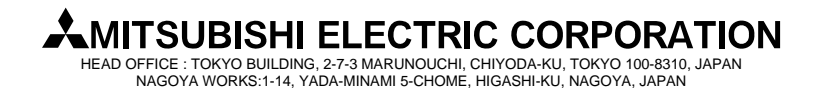

**[Issue No.]** T99-0032-D **[Page]** 2/4 **[Title]** Cautions when using MELSEC-Q/QS series and **[Date of Issue]** Jun., '07 GOT-A900/GOT1000 series connected to a personal computer

**[Relevant Models]** MELSEC-Q/QS series, GOT-A900/GOT1000 series

The diagrams below show connection examples which may result in an electric shock or module failure.

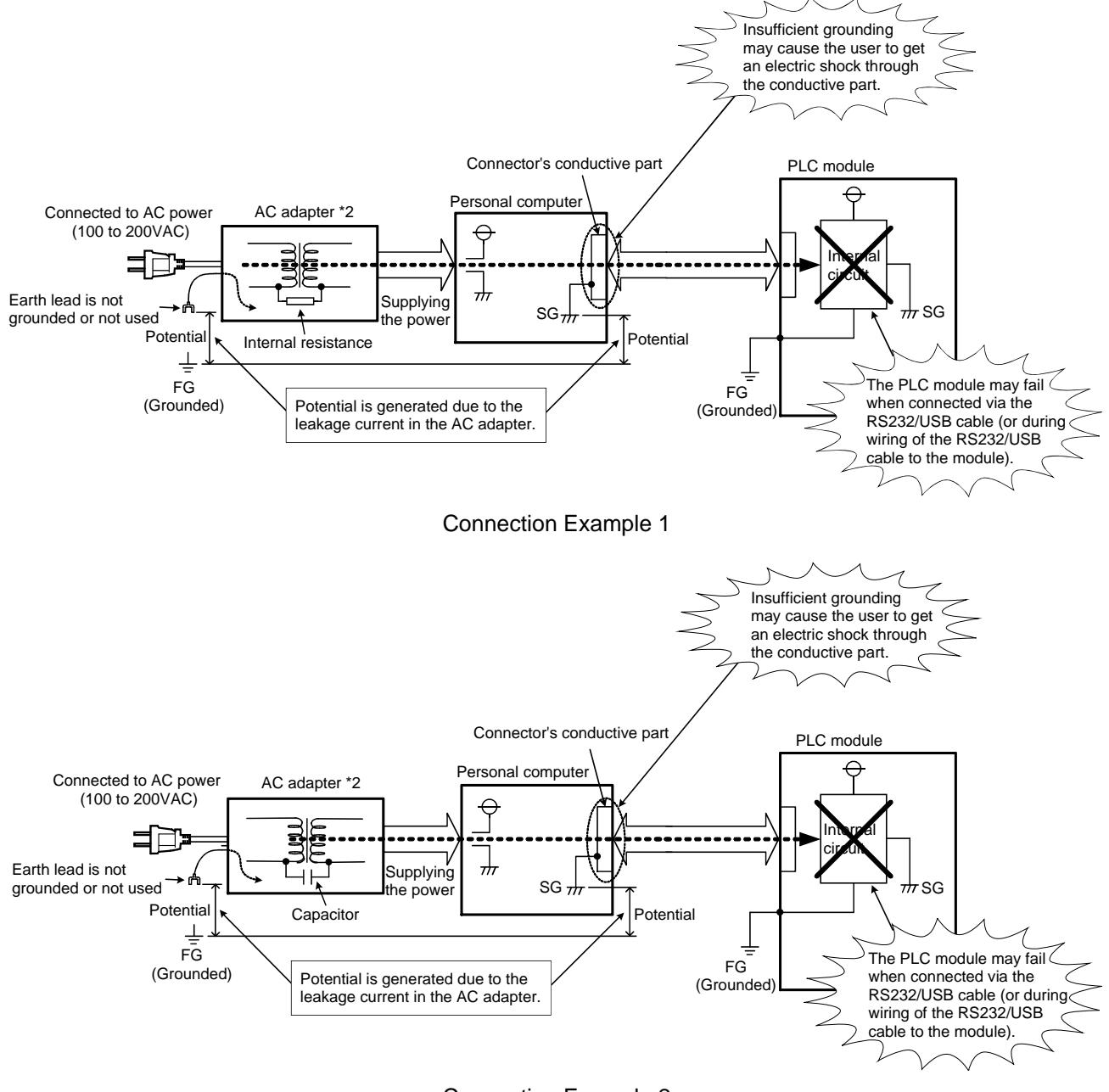

Connection Example 2

\*2: Corresponds to the power supply inside the personal computer. (This applies when a desktop computer is used.)

# **MITSUBISHI ELECTRIC CORPORATION**

HEAD OFFICE : TOKYO BUILDING, 2-7-3 MARUNOUCHI, CHIYODA-KU, TOKYO 100-8310, JAPAN NAGOYA WORKS:1-14, YADA-MINAMI 5-CHOME, HIGASHI-KU, NAGOYA, JAPAN

### **[Issue No.]** T99-0032-D **[Page]** 3/4 **[Title]** Cautions when using MELSEC-Q/QS series and **[Date of Issue]** Jun., '07 GOT-A900/GOT1000 series connected to a personal computer

**[Relevant Models]** MELSEC-Q/QS series, GOT-A900/GOT1000 series

#### **2. Relevant Models**

These cautions apply to models that include an RS232/USB interface. Take care when connecting the following models to a personal computer.

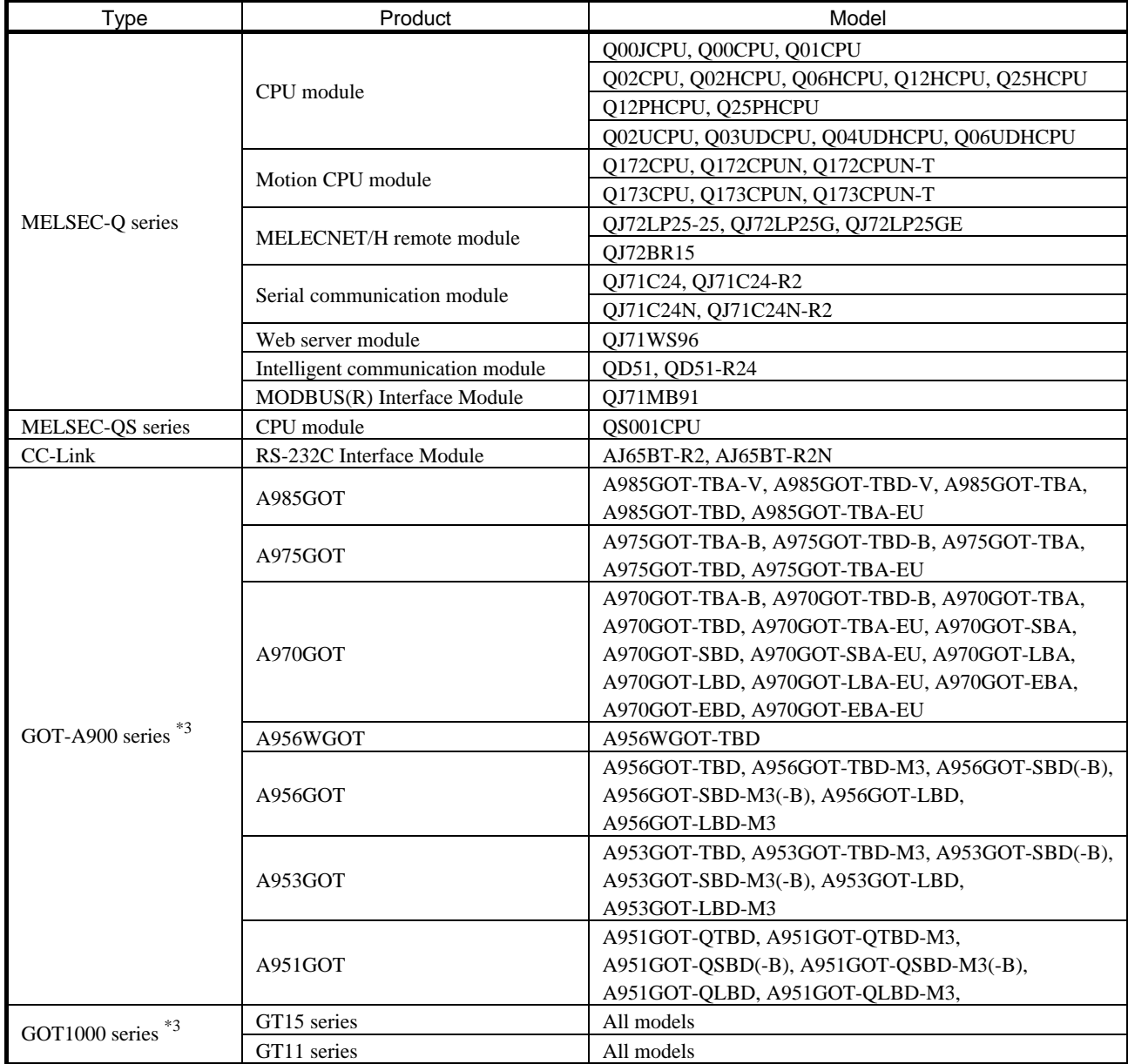

\*3: These cautions apply when connected to Q-series PLC via the bus type connection or RS-232 interface.

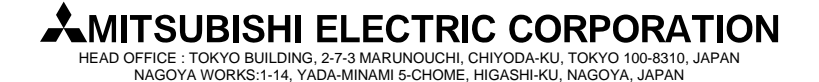

**[Issue No.]** T99-0032-D **[Page]** 4/4 **[Title]** Cautions when using MELSEC-Q/QS series and **[Date of Issue]** Jun., '07 GOT-A900/GOT1000 series connected to a personal computer

**[Relevant Models]** MELSEC-Q/QS series, GOT-A900/GOT1000 series

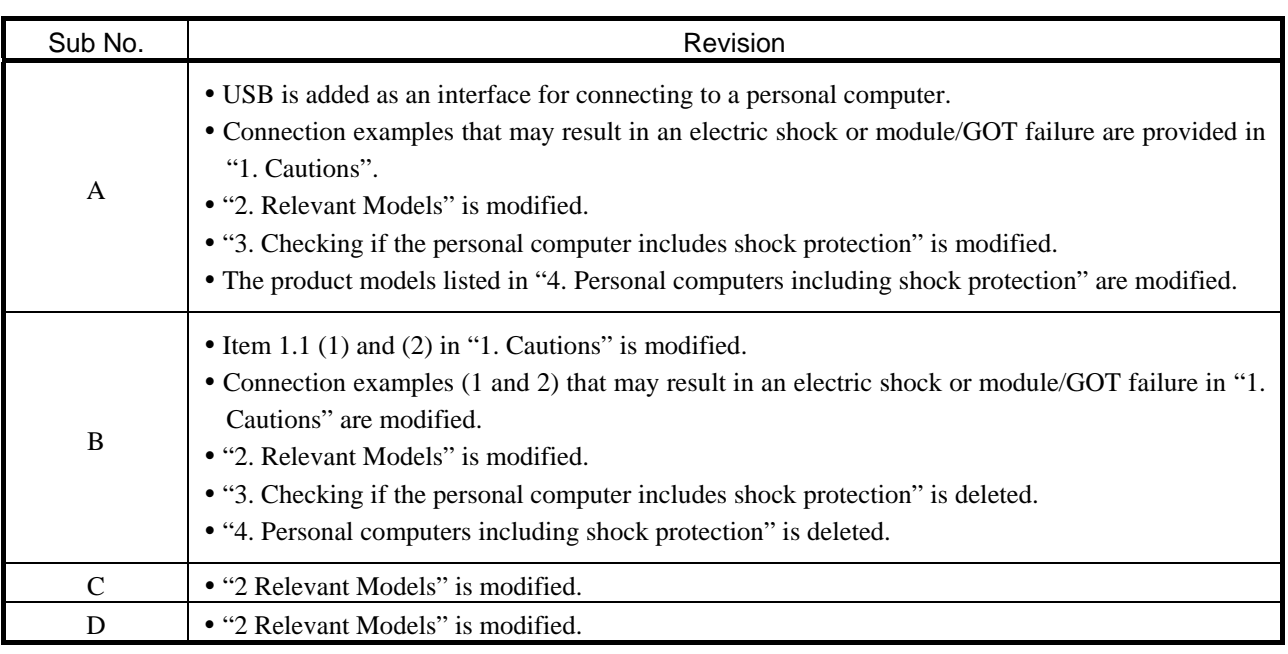

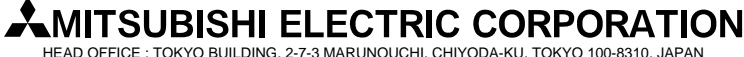

HEAD OFFICE : TOKYO BUILDING, 2-7-3 MARUNOUCHI, CHIYODA-KU, TOKYO 100-8310, JAPAN NAGOYA WORKS:1-14, YADA-MINAMI 5-CHOME, HIGASHI-KU, NAGOYA, JAPAN